## **gvHidra - Mejoras # 22706: Rama 5.x: Al intentar ordenar por una columna en un LIS en modo inserción, muestra 'No hay datos'**

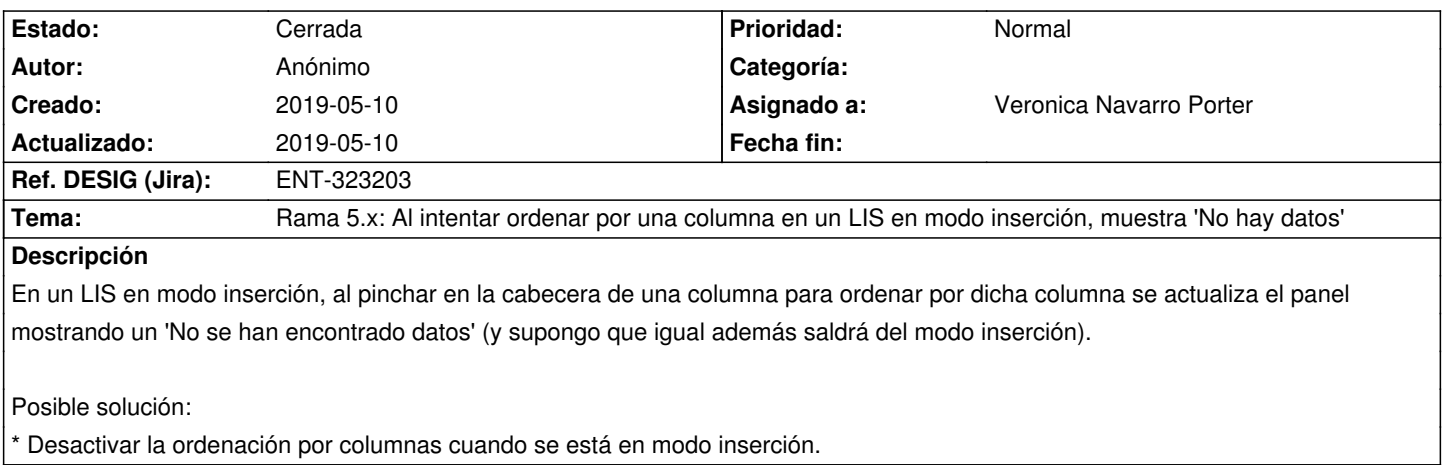

## **Histórico**

## **2019-05-10 14:20 - Veronica Navarro Porter**

*- Ref. DESIG (Jira) cambiado ENT-00000 por ENT-323203*

*- % Realizado cambiado 0 por 100*

*- Versión prevista establecido a gvHIDRA-5\_0\_1*

*- Estado cambiado Nueva por Cerrada*